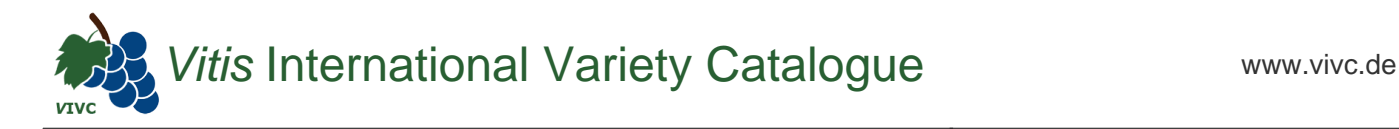

## Passport data

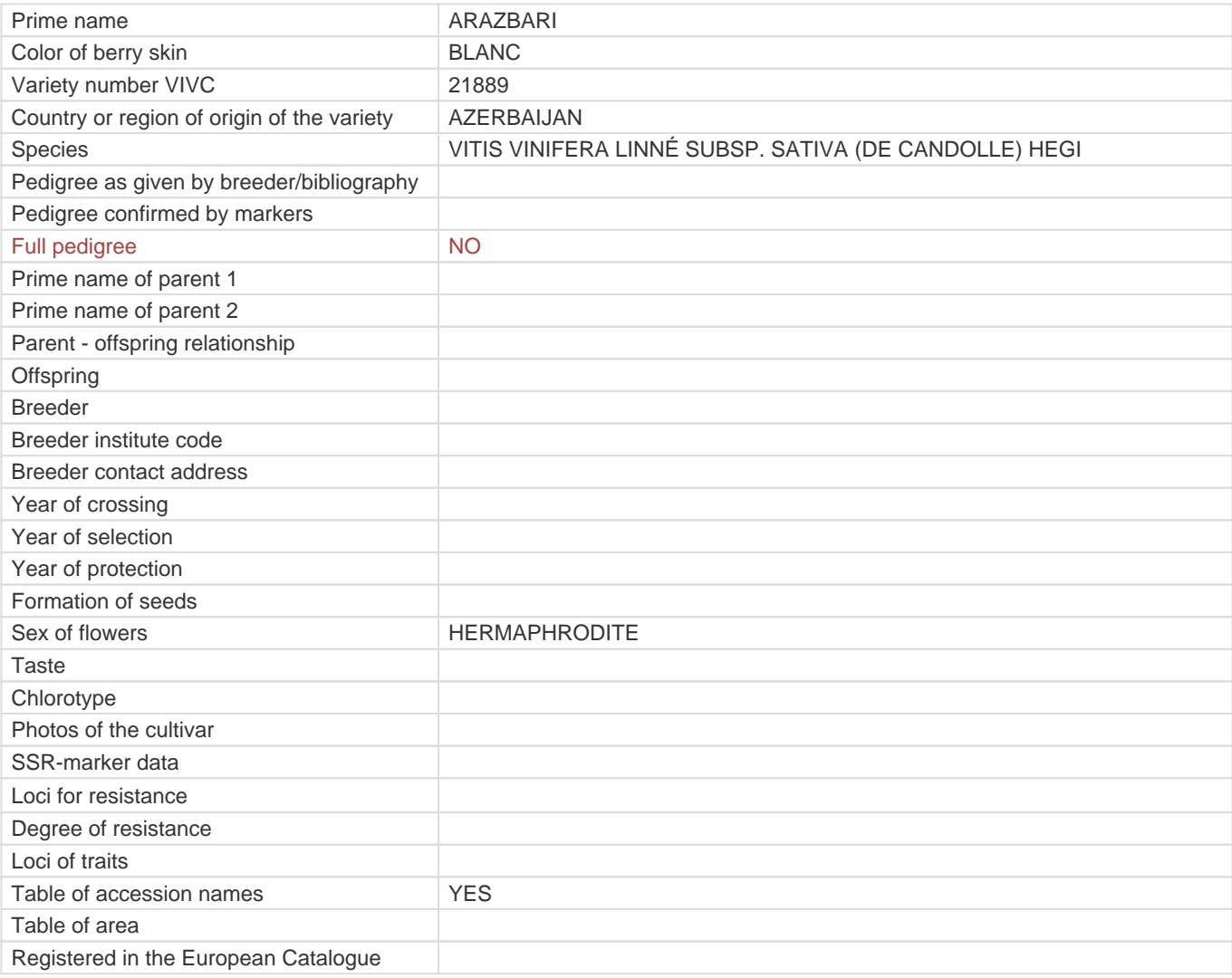

**Links to:**

- [Bibliography](https://www.vivc.de/index.php?r=literaturverweise%2Fbibliography&LiteraturverweiseSearch[kenn_nr2]=21889&LiteraturverweiseSearch[leitname2]=ARAZBARI)

- [Remarks to prime names and institute codes](#page--1-0)

## **Synonyms: 1**

[ARAZBARY](https://www.vivc.de/index.php?LiteraturverweiseSearch%5Bsynonyme_id%5D=39343&LiteraturverweiseSearch%5Bkenn_nr%5D=21889&LiteraturverweiseSearch%5Bsname%5D=ARAZBARY&r=literaturverweise%2Flsynonyms&sort=sname)

## **Holding institutions (institute codes): 1**

[AZE007](#page--1-0)

## **Utilization**

[TABLE GRAPE](https://www.vivc.de/index.php?SpeciesSearch[utilization22]=table%20grape&r=species%2Futilization)